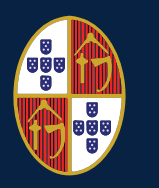

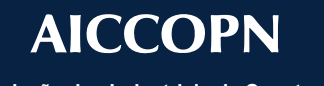

**Associação dos Industriais da Construção Civil e Obras Públicas**

# CICLO DE CONFERÊNCIAS | AUDITÓRIO AICCOPN

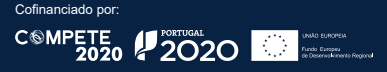

## participação gratuita | inscrição obrigatória

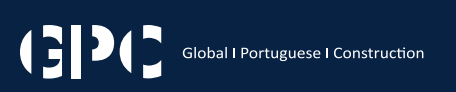

**AICCOPN (Sede)**<br>Rua Álvares Cabral 306 | 4050-040 Porto, Portugal

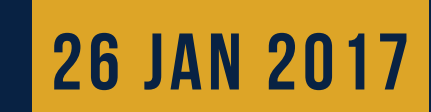

# **MERCADOS DE AMÉRICA LATINA E ÁFRICA CONSTRUÇÃO**

# **ficha de inscrição**

### associado

**EMPRESA** 

**NIF** 

e-mail

### **Os Mercados da Construção nos países da América Latina e África**

**Manuel Reis Campos** Presidente da AICCOPN

**Joahna Tablada** Embaixadora da República de Cuba em Portugal

**Afonso Chambe** Cônsul Geral de Moçambique no Porto e Zona Norte de Portugal

**Mercedes Gil** Ministra da Embaixada da República do Perú em Portugal

**Amadeu Nunes** Representante Comercial da Embaixada da República de Angola em Portugal

**Bartolomeu Noronha** Presidente da Câmara do Comércio e Indústria Luso Peruana

**Manuel Oehen Mendes** Presidente da Câmara do Comércio e Indústria Luso Colombiana

### **Receção dos Participantes 14h00**

**Sessão de Abertura 14h30**

**Exercício da atividade nos países da América Latina 15h15 e África** *Perú, Colômbia, Cuba, Chile, Brasil, Moçambique e Angola*

> **Maria João Veiga Gomes** AICEP

**José Pedro Freitas** Baker Tilly

**Mesa Redonda: Internacionalização da Construção 16h30 Preparar, Prevenir Riscos e Encontrar Oportunidades**

**Testemunho/Empresas:**

**Carlos Mota Santos** Mota-Engil

**Tiago Couto** Gabriel Couto

**Coffee Break | Networking 16h00**

**Manuel Aroso** Aroso & Associados

**Moderador: Artur Varum** Coordenador da Rede de Conselheiros da AICCOPN para a Internacionalização da Construção Portuguesa

**Encerramento 17h30**

**ENVIE A SUA INSCRIÇÃO PARA: geral@aiccopn.pt ou INSCREVA-SE ONLINE: www.aiccopn.pt ENVIE A SUA INSCRIÇÃO PARA: geral@aiccopn.pt ou INSCREVA-SE ONLINE: www.aiccopn.pt ESTA FORMAÇÃO REÚNE OS REQUISITOS LEGAIS PARA EFEITOS DE CONTABILIZAÇÃO DAS HORAS ANUAIS PREVISTAS NO CÓDIGO DO TRABALHO.**

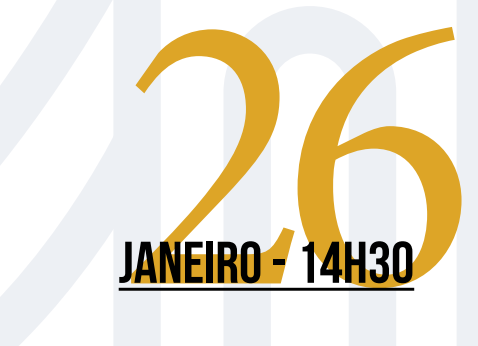

### participação gratuita | inscrição obrigatória

# **participantes**

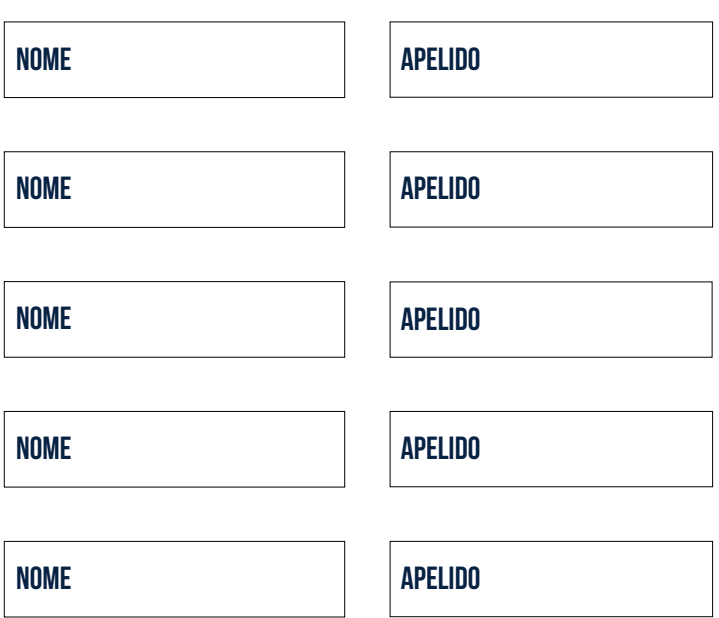